# **Forum: WD 15**

**Topic: Erreur sur Recherche incompréhensible Subject: Erreur sur Recherche incompréhensible** Posté par: Machou43 Contribution le : 13/1/2011 12:00:29

Bonjour,

Je me permets de vous contacter car j'ai une erreur que je n'arrive pas  $\tilde{A}$   $\tilde{A}$ ©luscider.

Présentation de l'analyse :

CDE\_PRIMSERVICES -> Commande Générale DETAIL\_CDE\_PRIMSERVICE -> Récap de la commande d'un salarié DETAIL\_CDE\_SALARIE\_PRIMSERVICE -> Tous les d©tails de la commande du salarié PRODUITS\_PRIMSERVICES -> Tous les produits sélectionnables pour une commande

Le but de mon code est de mettre  $\tilde{A}$  jour tous les d $\tilde{A}$ ©tails de commande salari $\tilde{A}$ © lors de l'ajout, suppression ou modification d'une donn©e d'un produit (Prix) par l'utilisation d'un trigger.

Cette mise  $\tilde{A}$  jour fonctionne bien, pas de soucis.

Une fois la mise  $\tilde{A}$  jour termin $\tilde{A}$ ©e, il me faut recalculer le montant total de la commande pour mettre à jour la donnée dans CDE\_PRIMSERVICE et DETAIL\_CDE\_PRIMSERVICE

C'est là que ca ne marche pas.

Avec 1 Salarié, cela fonctionne, dès que j'en mets un deuxième, le parcours des détails ne se fait pas sur le deuxi me et par cons©quent m'initialise le montant de se commande a 0 â.¬.

Les donn©es sont bien remplies, je ne comprends pas. Voici le code, si quelqu'un peut m'aider.

Le code est présent dans la fonction gérant l'action TRIGGER Aprés de PRODUITS\_PRIMSERVICE

//\*\* D©claration des Variables \*\* Mon\_MontantTotalSalarie est un mon©taire i est un entier //\*\* On change le total commande \*\* POUR TOUT DETAIL\_CDE\_PRIMSERVICES AVEC IDCDE\_PRIMSERVICES = Gp\_Ent\_IdCommandePrimServiceEnCours Message("Id : " + DETAIL\_CDE\_PRIMSERVICES.IDDETAIL\_CDE\_PRIMSERVICES + " - Mise  $\tilde{A}$  jour de la commande de " + DETAIL\_CDE\_PRIMSERVICES.NomPrenomSalarie) //\*\* Temporisation \*\* Multit $\tilde{A}$ ¢che(100) Mon MontantTotalSalarie = 0 i = 0 //\*\* Recherche de tous les d $\tilde{A}$ ©tails salari $\tilde{A}$ ©s \*\* POUR TOUT DETAIL CDE SALARIE\_PRIMSERVICES AVEC IDDETAIL\_CDE\_PRIMSERVICES = DETAIL\_CDE\_PRIMSERVICES.IDDETAIL\_CDE\_PRIMSERVICES //\*\* Incrémentation du nb de

produits \*\* i++ //\*\* Barre de message \*\* Message("Id : " + DETAIL\_CDE\_PRIMSERVICES.IDDETAIL\_CDE\_PRIMSERVICES + " - Mise à jour de la commande de " + DETAIL\_CDE\_PRIMSERVICES.NomPrenomSalarie + " - Produit : " + DETAIL\_CDE\_SALARIE\_PRIMSERVICES.IDPRODUITS\_PRIMSERVICES) //\*\* Temporisation \*\*

Multit $\tilde{A}$ ¢che(100) Mon\_MontantTotalSalarie += DETAIL CDE SALARIE PRIMSERVICES.MontantDetail FIN DETAIL\_CDE\_PRIMSERVICES.MontantTotalCommande = Mon\_MontantTotalSalarie HModifie(DETAIL\_CDE\_PRIMSERVICES) FIN

Liste des fichiers Joints : Analyse.jpg : Aper§u de l'analyse Données DETAIL\_CDE\_SALARIE\_PRIMSERVICE.jpg : Données concernées du fichier cité Données DETAIL\_CDE\_PRIMSERVICE.jpg : Données concernées du fichier cité

## **Attacher un fichier**:

#### **Analyse.JPG** (51.60 KB)

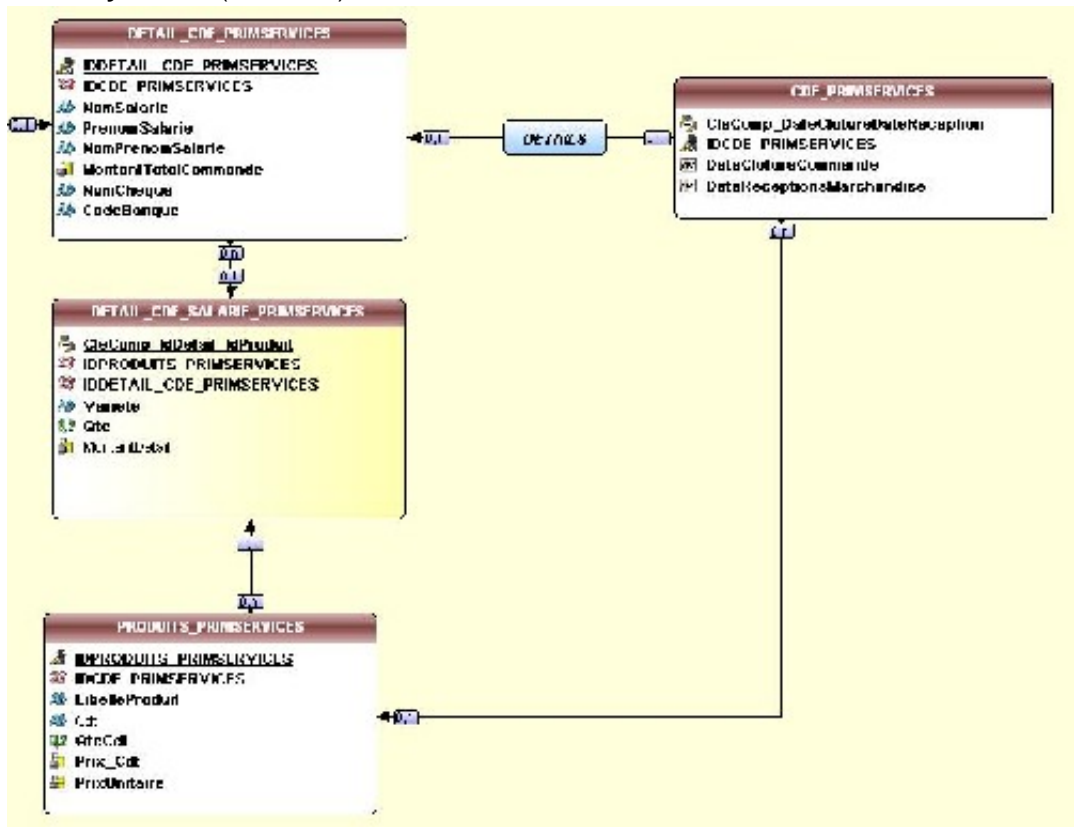

### **Données DETAIL\_CDE\_PRIMSERVICE.JPG** (18.13 KB)

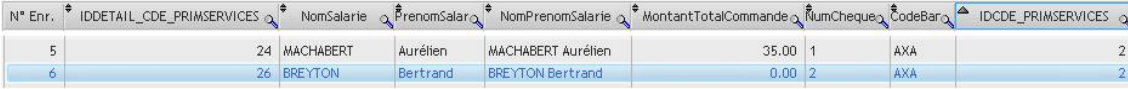

# **Données DETAIL\_CDE\_SALARIE\_PRIMSERVICE.JPG** (19.80 KB)

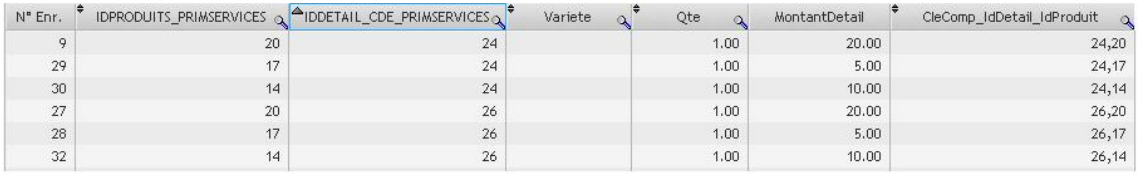